, tushu007.com << ACCESS20->>>

书名:<<活学活用ACCESS2.0--计算机实用软件工具系列丛书>>

- 13 ISBN 9787507707571
- 10 ISBN 7507707571

出版时间:1994-07

译者:陈河南/等

PDF

更多资源请访问:http://www.tushu007.com

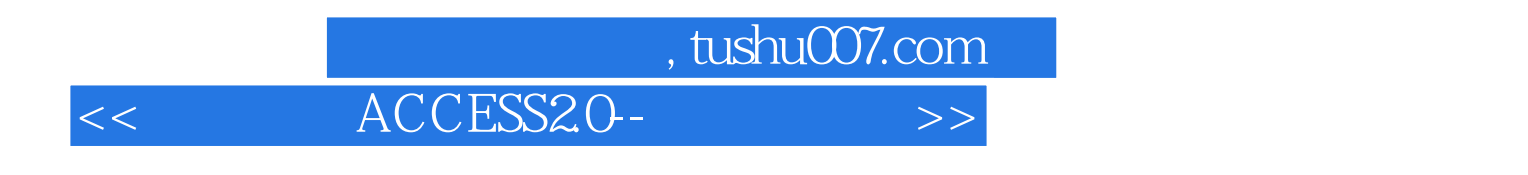

Word6forWindows PowerPoint4 Exce15 Office  $\Box$  The  $\Box$  office

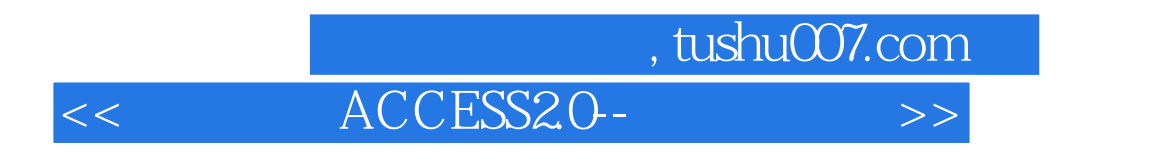

SuePlumley

Sue Que Wind0ws3.1SureSteps CrystalClearDOS<br>CrystalClearWord UsingWordPerfect6forDOS UsingOS/22.1Special CrystalClearWord UsingWordPerfect6forDOS<br>Edition UsingWordPerfect6forWindows UsingWordPerfect6forWindows

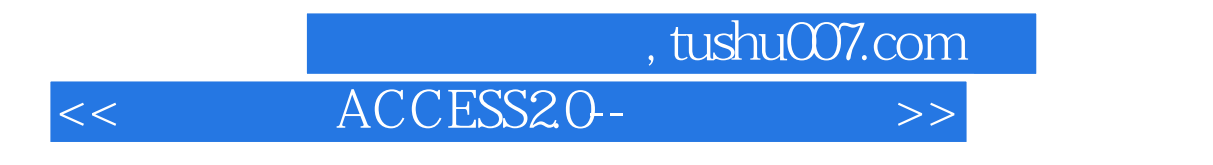

Word

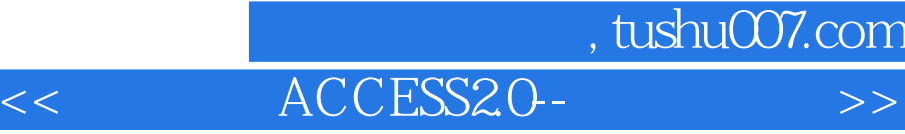

 $OLE$ 

Word

 $\overline{ }$ 

 $($ 

WordforWindows)

Excel

Excel

 $($ 

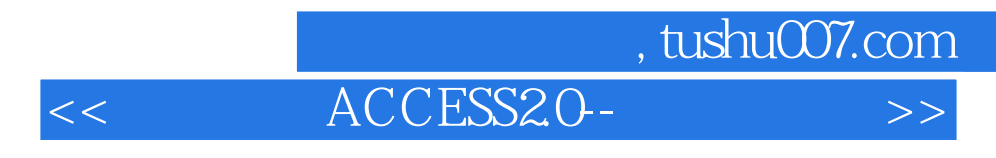

Excel

 $($ 

P0werPoint

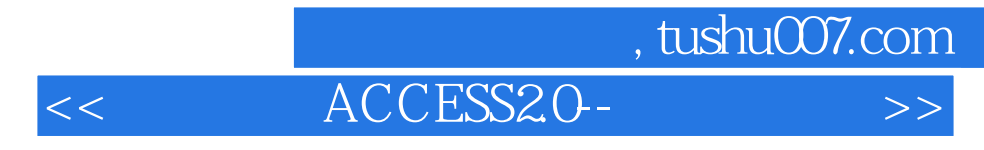

PowerPoint

PowerPoint

PickaLook

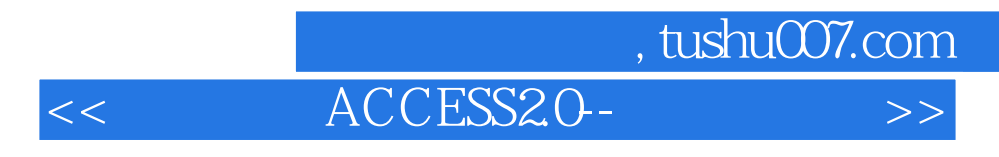

## PowerPoint

 $\overline{R}$ 

 $\overline{\mathcal{A}}$ 

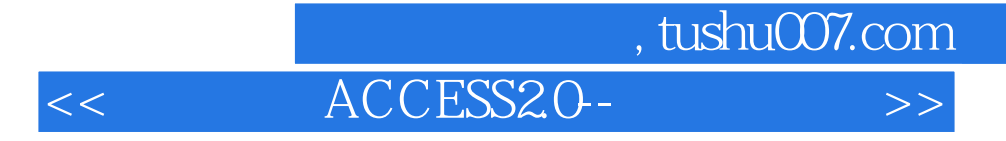

Office

MicrosoftOffice

Office

MicrosoftOfficeManager  $OLE$ Office

Office

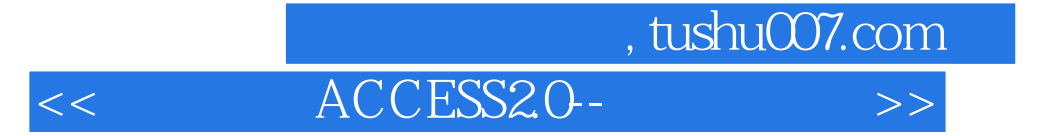

本站所提供下载的PDF图书仅提供预览和简介,请支持正版图书。

更多资源请访问:http://www.tushu007.com